# **Developing an Application Tracing Utility for Mule ESB Application on EL (Elastic Search, Log stash) Stack Using AOP**

## **Mohan Bandaru, Amarendra Kothalanka, Vikram Uppala**

*Student, Department of Computer Science and Engineering, DIET College, Anakapalli, A.P, INDIA Professor, Department of Computer Science and Engineering, DIET College, Anakapalli, A.P, INDIA Developer, Certified associate Mulesoft developer*

---------------------------------------------------------------------\*\*\*--------------------------------------------------------------------- **Abstract –** *A framework for detecting and recording the flaws that happen during the usage of integration solution using MULE ESB is designed and a library functionality to perform this is discussed in this paper. The main of this approach of this solution is to identify the flaws and performance for every activity designed as part of service in mule esb platform. The recorded information can be stored at different levels of detail, commonly called the logging levels. For some modules more than others, it may be required to store more detailed information about any error that arises during its usage according to its importance. An integration solution also needs to print the stack trace containing the error information on to the log files when an error occurs for the user to understand the nature of the error. When dealing with legacy integration applications, it is difficult to insert code. The proposed and designed framework is tested with a web application. The need of an Enterprise Service Bus (ESB) has been a relentless need of the market; the bigger the systems get after collaboration the failures of the ESB's was inevitable. Things moved to more gravity when the bulkiest of the systems like SAAS applications came into picture, with the advent of this not of the efficiency but also the factors like stability, reliability, resource utilization were also of pivotal importance.*

*Key Words: mule esb, logging, mule notification, anypoint platform.*

## **1. Introduction**

Mule ESB is a lightweight enterprise service bus (ESB) and integration platform which provides comprehensive application helps in integration for small businesses and large enterprises resources and allows developers to connect applications together easily and quickly, enabling for data exchange . The key advantage of an ESB is that it allows different applications to communicate with each other by acting as a transit system for carrying data between applications within your enterprise or across the Internet. Mule ESB includes powerful capabilities..

One thing that sets Mule ESB unique apart from other competing ESB offerings is that Mule does everything an ESB is expected to do like orchestration, mediation, routing, management, messaging, processing, etc. Mule isn't just an ESB and it is also an integration platform that allows to quickly creating elegant, enabling lightweight integration architectures tailored to your specific use scenario.

The Mule project focused on creating a stable, standardsbased framework and tools that make great integration architecture simple. This provides Mule to leverage the extensibility, unparalleled interoperability and flexibility of open-source integration.

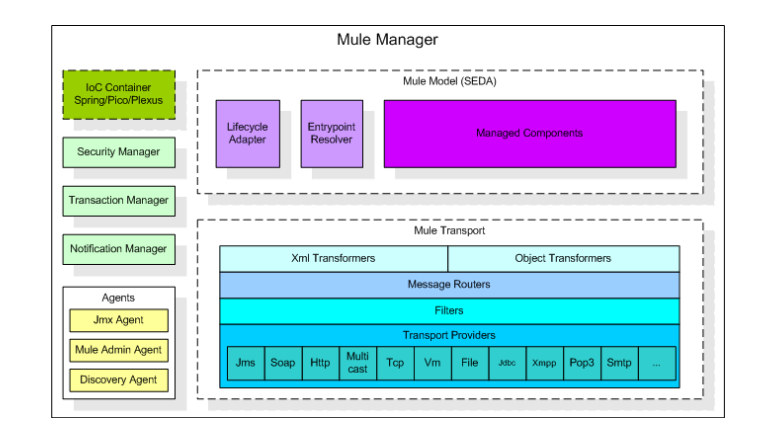

Tracing utility model setup as below architecture. The mule server along with logstash which collect mule logs and feed to it elastic search for indexing which gives efficient search result.

 **International Research Journal of Engineering and Technology (IRJET) e-ISSN: 2395 -0056 Volume: 02 Issue: 09 | Dec-2015 www.irjet.net p-ISSN: 2395-0072**

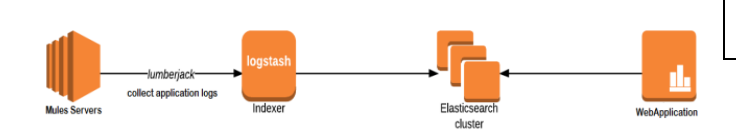

## **2. Mule tracing utility**

The mule tracing utility jar built using the mule context notification mechanism. The mule tracing utility JAR contains the utility classes which handles the endpoint notification Listeners, Message Processors listeners and exception Notification Listeners. The custom written reporter classes logs the information in specific format like json or xml bases on the configuration parameter.

Each of mule flow components were traced with below format for each individual component in the mule flow.

"flowName": "loggingsampleFlow",

"component": "endpoint.http.localhost.8082.log",

"messageID": "18f83f60-8966",

"timeStamp": "ThuNo12 23:22:10 IST 2015",

"payload": {.. },

"actionName": "response"

}

{

If there are any exceptions there was an exception tag added as part of original message for respective component.

This utility jar is used any mule project to generate log tracing each component of flow. The additional configuration required was adding the notification listeners as part of spring beans where the listeners are initialized during the server run time. A properties file need to define in mule project which contains the properties like enabling or disabling logging for respective mule category of elements like endpoint, message processors, enabling payload and the log format.

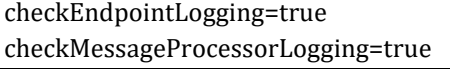

checkPayloadLogging=true loggingFormatType=json or xml

With configuring the log4j properties the logs are generated in specific format using the RollingFileAppender.

#### **3. LOGSTASH usage in collecting mule logs**

The mule log file collected by logstash collector and it stored in Logstash storage or external storage system which can be configured in Logstash config file. The Logstash composed of three stages of event processing and the pipeline include the stages from inputs  $\rightarrow$  filters  $\rightarrow$ outputs. Inputs will generate events, filters modify them on conditions, and outputs ship them elsewhere. Inputs and outputs stages support codecs that enables to encode or decode the data as it enters or exits the pipeline without having to use a separate filter. We use inputs to get data into Logstash. Some of the more commonly-used inputs are file, syslog, redis, lumberjack processes events sent in the lumberjack protocol which was termed as logstash-forwarder. Grok is one best component in Logstash to parse unstructured log data into something structured and query-able.

Outputs are the one which stand as final phase in the series of processing steps of the Logstash pipeline. An event passes through multiple outputs, but once every output is being processed, the event has finished as part of its execution. The basic stream filters that can operate as part of an input or output are Codecs. Codecs facilitate easy separation of the transport of mule log information from the serialization process. Edit Events of fault tolerance are passed from stage to stage via internal queues implemented with a Ruby Sized Queue. A Sized Queue holds maximum number of items bases on the capacity it hold. When the queue reaches its maximum limit, all writes to the queue are blocked. These internal queues are not intended for storing messages long-term. The small queue sizes specifies that the Logstash simply holds by blocking and stalls for a heavy load or temporary pipeline issues. The approach is to have either to have an unlimited queue, as it has the capability to grow unbounded and eventually exceed memory. In most of the

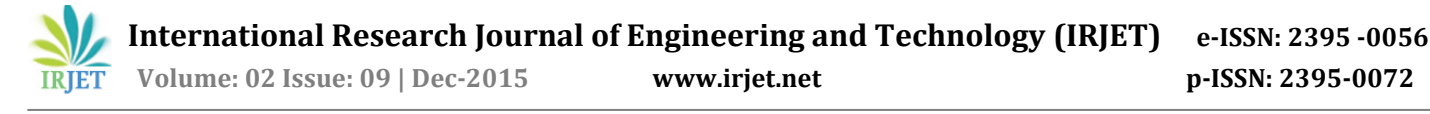

cases, rejecting the messages outright is equally not acceptable. An output has a chance to fail or can have problems due to downstream issues, include possible cases such as a permissions problems, full disk, service outages or temporary network failures. Most outputs tries for redelivery to ship events affected by the failure.

INPUT:

input {

}

file{ path => "\testing-tracing-utility\logs\loggingsample.log" type => "xmlapptestlogs" }

FILTERS:

```
filter {
if [message] = \sim /^.*messageID.*$/ {
 grok {
 match => ["message", 
"<messageID>%{DATA:messageID}</messageID>"]
match = > ["message", "\"messageID\":
\"%{DATA:messageID}\","] 
 }
 }
if [message] = \sim /<sup>^</sup>.*ExecptionCause.*$/ {
 grok {
  match => ["message", 
"<ExecptionCause>%{DATA:execptionCause}</Execption
Cause>"]
  match=>["message","\"ExecptionCause\": 
\"%{DATA:execptionCause}\""] 
 }
 }
ruby {
  code=>"event['@timestamp'] = 
event['@timestamp'].localtime() "
  }
multiline {
   type => "xmlapptestlogs"
   pattern => "^%{TIMESTAMP_ISO8601}"
   negate => true
    what => "previous"
 }
}
```
Logstash specially used for managing events and mule esb logs. It provides an integrated framework for log collection, centralization, parsing, storage and search. It helps in shipping generated mule esb logs from many types of sources, parse them, get the right timestamp, index them, and store them. Logstash is free and open source. It has large collection of filters that allows modifying, manipulating and transforming those log events and extracting the information need from these log events to give them context.

Below output configuration depicts the elastic search configuration.

# OUTPUT:

output { elasticsearch { host => 'localhost' protocol => "http" port => "9200" index => 'mohanlogs' } }

# **4. ELASTIC Search Engine**

Elastic Search is based on lucene and it is an open source, Restful search engine and distributed. It is easy to configure and start working with it. Some of the special functionality of elastic search including distributed the aggregated results of search performed on different shards and indices, the Schema less a document oriented. Supports JSON format, mapping automatic types is supported. REST interface include faceted Search, replication, fail over and distributed nature provides inbuilt fail over.

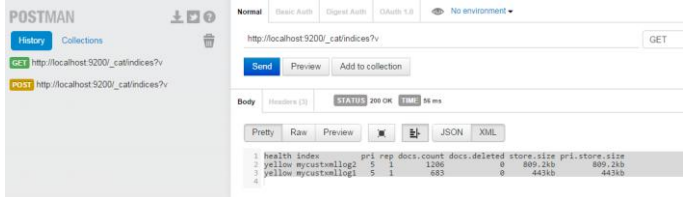

Elastic search is a querying tool. It is capable of perform some other ingenious tasks, but at its core implementation

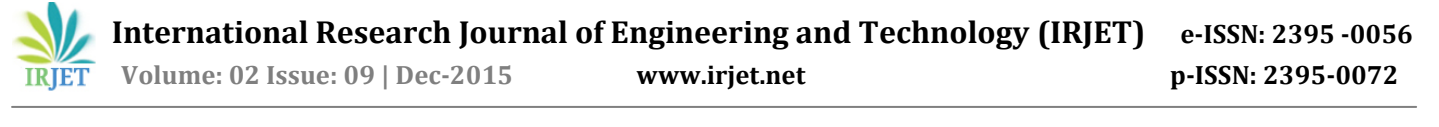

it is composed of paddle through text information, returning text or statistical analyses of a entirety of text.

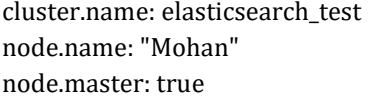

Elastic search provides the indexing, storage and searching functionality of the ELK stack. Elasticsearch allows to query on the log data at a speed and at a scale search capability never before possible. It is used for full text search, search structured and performing analytic s. Elasticsearch is aware of this structure and the JSON format is hierarchical in data. Beyond searching, simple Elasticsearch can also apply ranking algorithms on result and calculate aggregate statistics across search results.

## **5. Experimentation and Results**

Tracing utility jar replaces the default logging mechanism and traces each mule flow component activity. Logs the information of each stage of component before and after processing.

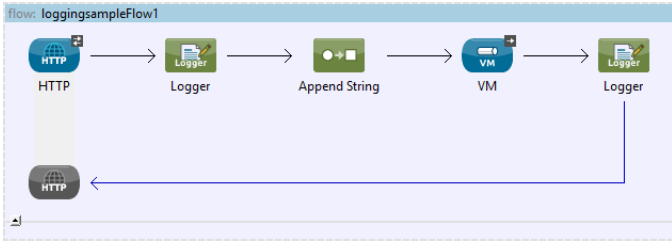

Sample mule logs file after adding tracing utility jar to mule projects. These logs are collected by the log collector Logstash which these data will be indexed over elastic search. Each process is carried out asynchronous mode and helps in performance.

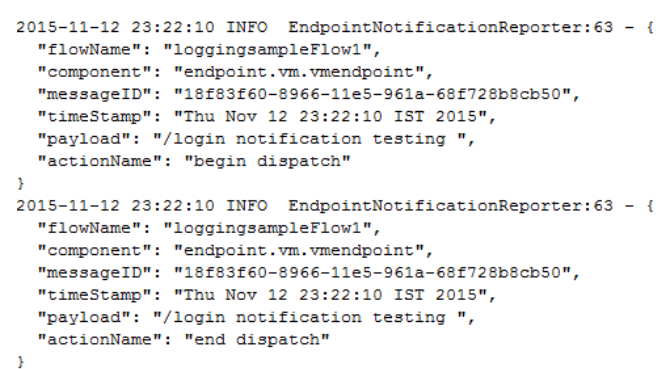

An UI application is built using Adobe FLEX which will trigger the data sets search over elastic search.

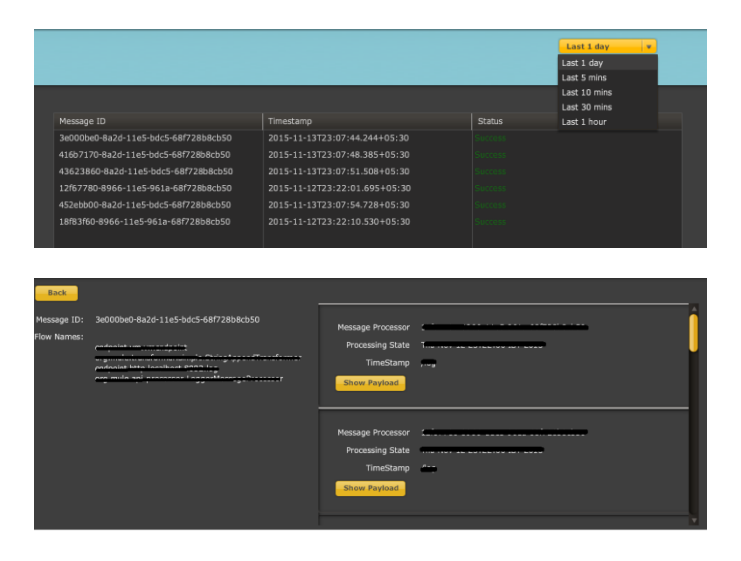

Each of the mule transaction made visible in the application which will give the facility to provide the complete transaction details.

#### **6. Conclusion**

With this tracing utility jar embedded in mule applications will override default mule logging information. All the mule source and message processors are available for tracing and logging. In the mediation flow, the tracing of an activity before or after any other mediation primitive mule components that has an Input, Output. Considering the differentiate between logging and tracing components by considering the environments in which they usually apply. The mule tracing components are used for any production based application deployed on-premise which logs every transaction that take place. Although tracing utility add little overhead while comparing to logging

components for data collection and storage. Their design is more performance-oriented for production use.

## **BIOGRAPHIES**

One benefit for all mule component tracing and logging mechanisms are that the process can completely enable it completely enables or disable it at runtime without the involvement of the development environment. This makes it applicable for test server or production server environments.

The logstash log collector collects the mule integration process logs. It is responsible for ingesting data, every time new information of log will be collected at regular interval of time instantly. Logstash act as a log collector, shipper and processor. The logs are indexed over elastic search component. The log analysis will be show over a web application built using Flex.

## **7. References**

[1] https://www.mulesoft.com/resources/esb/whatmule-esb#sthash.bbhGdGZZ.dpuf

[2]http://www.mulesoft.org/documentation-3.2/display/MULEUSER/Architecture+Guide.

[3] www.mulesoft.com.

[4] http://www.javaworld.com/article/2072359/ javaweb-development/capture-the-benefits-of-asynchronouslogging.html.

[5] https://www.elastic.co/guide/en/logstash/ current / pipeline.html.

[6]http://www.adobe.com/devnet/flex/quickstarts/ coding\_mxml\_as.htmls

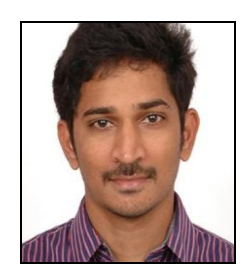

Mohan Bandaru M.Tech student, Dadi Institute of Engineering & Technology, CSE Department. **Certified Associate Mulesoft Developer**

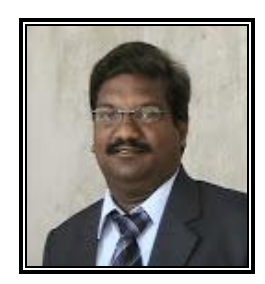

Amarendra Kothalanka **Vice Principal & Professor,** Department of CSE, Dadi Institute of Engineering & Technology, NH-5, Anakapalle, Visakhapatnam-531002

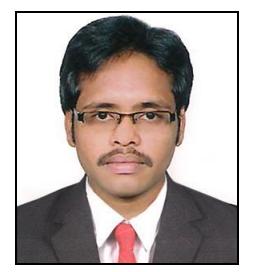

Vikram Uppala **Certified Associate Mulesoft Developer**